электронный журнал ЧНО-ТЕХНИЧЕСКИЙ ВЕСТНИК **МОЛОДЕЖНЫЙ** 

Издатель ФГБОУ ВПО "МГТУ им. Н.Э. Баумана". Эл No. ФС77-51038.

**УДК 004.4** 

## **Архитектура автоматизированной системы мониторинга серверов и сервисов компьютерной сети**

*Опрышко А. В., студент Россия, 105005, г. Москва, МГТУ им. Н.Э. Баумана, кафедра «Системы обработки информации и управления»*

*Научный̆руководитель: Гапанюк Ю.Е., к.т.н., доцент Россия, 105005, г. Москва, МГТУ им. Н.Э. Баумана, кафедра «Системы обработки информации и управления» gapyu@bmstu.ru* 

Автоматизированная система мониторинга серверов и сервисов компьютерной сети (далее система) - предназначена для мониторинга и отслеживания статусов компьютерных систем: наблюдения, составление графиков производительности и контроля состояния серверов и сервисов, а также оповещения администратора о нештатных ситуациях.

Возможности:

• мониторинг сетевых служб (HTTP, ICMP)

• мониторинг состояния хостов в реальном времени (загрузка процессора, использование памяти и т. д. ) в большинстве сетевых операционных систем

• составление графиков производительности в реальном времени (загрузка процессора, использование памяти)

• простая архитектура модулей расширений (плагинов) позволяет, используя любой скриптовый язык программирования (Python, Bash, Perl и другие), легко разрабатывать свои собственные способы мониторинга

• возможность создания правил для метрик, поступающих на сервер мониторинга, в случае невыполнения которых произойдет оповещение

• параллельная проверка служб

• отправка оповещений в случае возникновения проблем со службой или хостом (с помощью почты, смс и нотификация в реальном времени, если пользователь находится в системе)

Система состоит из 4 основных частей: сервис мониторинга, установленный на сервере, за которым ведется наблюдение, сервере мониторинга, сервер веб-приложения и сервер уведомлений. На рисунке 1 представлена обобщенная архитектура системы.

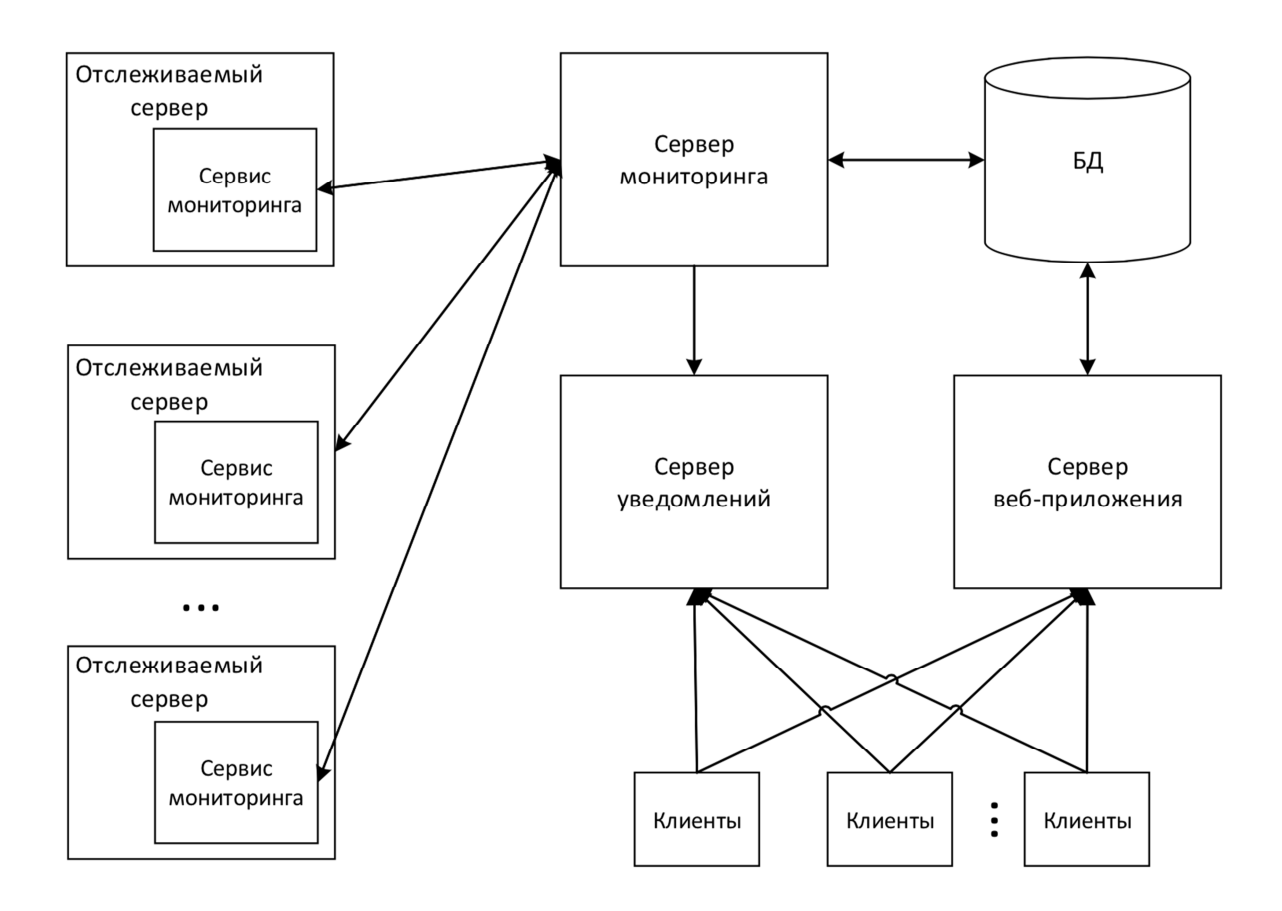

Рис. 1. Обобщенная архитектура системы

Сервис мониторинга. Сервис запускается в фоновом режиме на сервере, за которым ведется наблюдение. Сервис написан на языке С++ с использованием библиотек Boost и std.

 Boost - собрание библиотек классов, использующих функциональность языка C++ и предоставляющих удобный, кроссплатформенный, высокоуровневый интерфейс для лаконичного кодирования различных повседневных подзадач программирования (работа с данными, алгоритмами, файлами, потоками и т.п.).

 STD (Стандартная Библиотека) - коллекцию классов и функций, написанных на базовом языке. STD поддерживает несколько основных контейнеров, функций для работы с этими контейнерами, объектов-функции, основных типов строк и потоков (включая

интерактивный и файловый ввод-вывод), поддержку некоторых языковых особенностей и часто используемые функции.

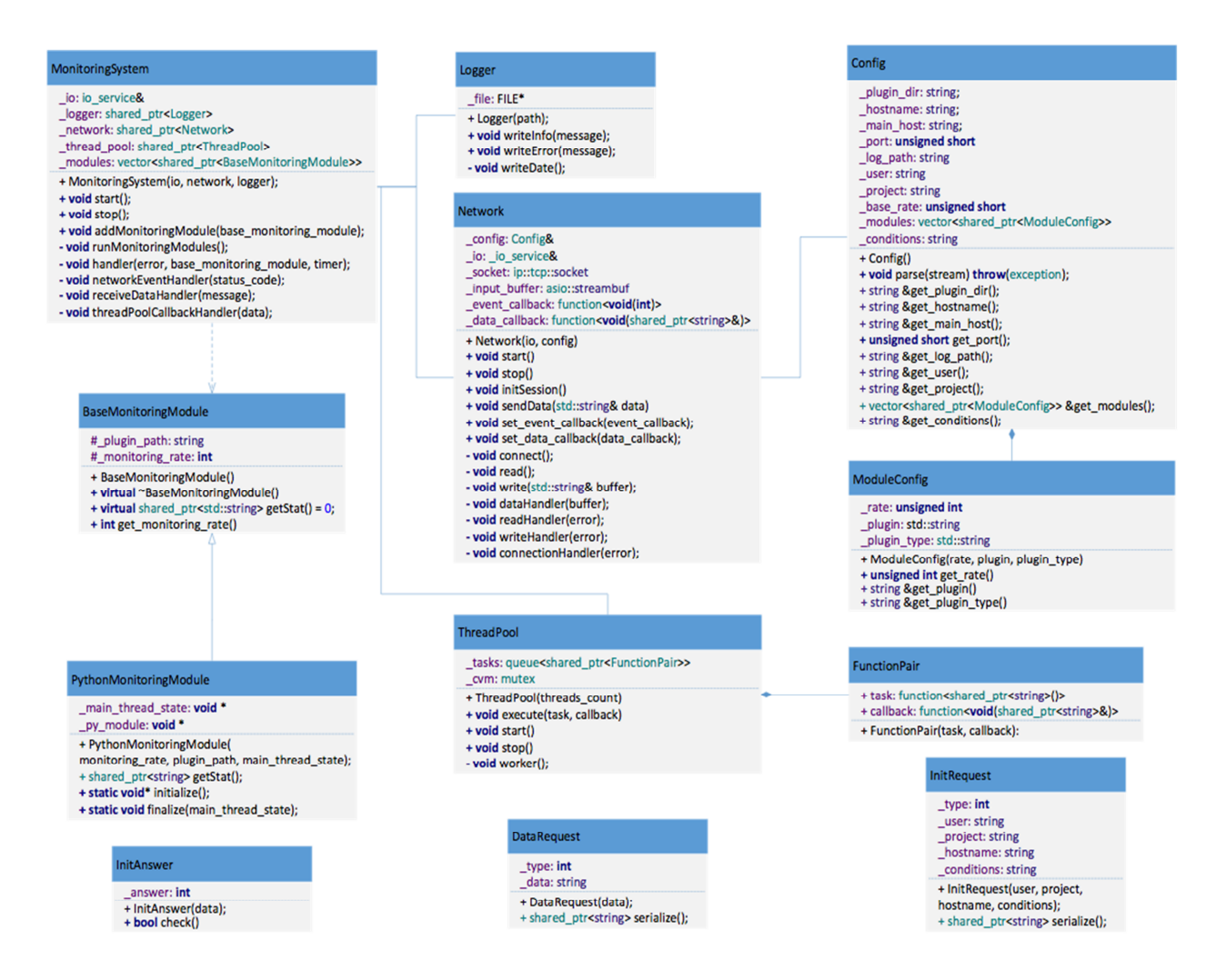

Рис. 2. UML диаграмма

Рассмотрим диаграмму классов, представленную на рисунке 2. Корнем системы является класс MonitoringSystem.

Основные функции MonitoringSystem:

- инициализация ThreadPool для выполнения длительных задач
- инициализация сетевого взаимодействия с сервером
- получение метрик по расписанию
- отправка метрик на сервер
- обработка сообщений от сервера

Сетевое взаимодействие реализовано, по протоколу TCP, в классе Network.

Основные функции Network:

• установление и разъединение TCP соединения

- установление логического соединения с сервером
- отправка данных по сети серверу
- получение данных от сервера

Непосредственно получение метрик происходит в классах BaseMonitoringModule и PythonMonitoringModule. BaseMonitoringModule является абстрактным классом с чистой виртуальным методом getStat(). PythonMonitoringModule наследуется от BaseMonitoringModule, в котором реализуется getStat, в которой происходит получение метрик, посредством выполнения Python скриптов. Следовательно, для добавления нового модуля мониторинга, необходимо наследоваться от BaseMonitoringModule и реализовать метод getStat, для конкретного скриптового языка. Такая архитектура позволяет гибко добавлять новые модули мониторинга.

Конфигурация системы мониторинга храниться в JSON (текстовый формат хранения и обмена данными) файле и обрабатывается классом Config и ModuleConfig.

Пример конфигурации:

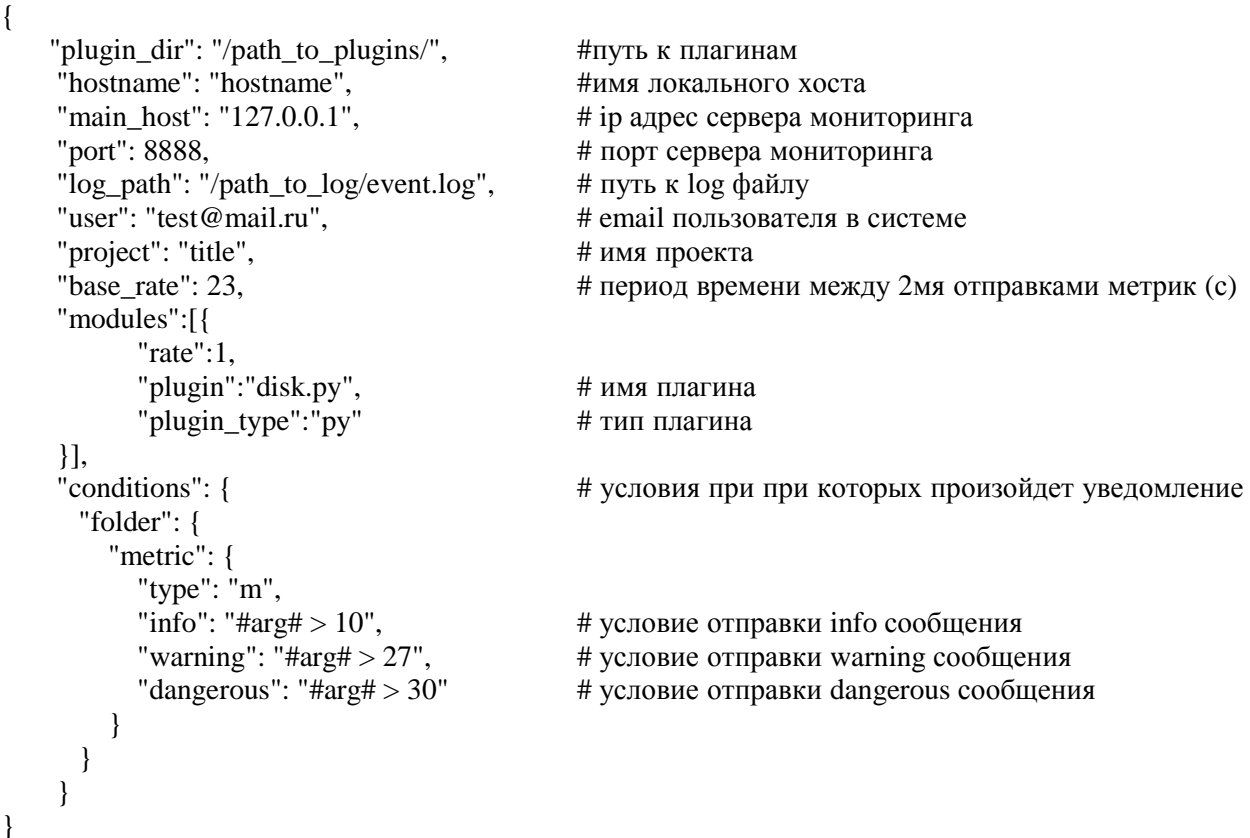

Управление множеством потоков для выполнения задач происходит в классе ThreadPool. На вход поступает задача, если нет свободных обработчиков, то задача попадает в очередь. Как только какой-то обработчик из ThreadPool освободился он

выполняет эту задачу и возвращает результат. На рисунке 3 представлена схема работы ThreadPool.

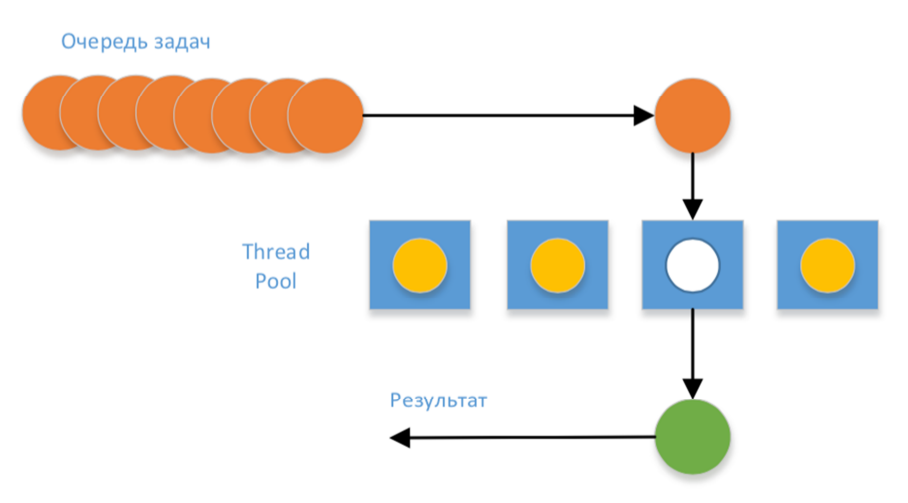

Рис. 3. Схема работы ThreadPool

Для взаимодействия с сервером мониторинга необходимо установления логического соединеия. Для этого необходимо отправить запрос, описанный классом InitRequest. Для отправки данных на сервер мониторинга необходимо отправить запрос, описанный классом DataRequest.

Сервер мониторинга. Может находится в трех режимах работы:

1. Инициализация логического соединения (алгорит представлен на рисунке 4)

2. Получения метрик от клиента. (алгоритм представлен на рисунке 5)

3. Завершение соединения

Инициализация логического соединения. Для организации клиент-серверного взаимодействия необходимо получить идентификатор хоста в системе и сохранить его в текущую сессию.

Получения метрик от клиента. Для сохранения метрик на сервере необходимо реализовать хранение древовидных данных в реляционной базе данных. Для оптимизации доступа к данным выполним денормализацию и для каждой метрики помимо id родительской метрики будем хранить полный путь к ней (даталогическая модель БД представлена на рисунке 6).

Завершение соединения - необходимо чтобы клиент закрыл соединение.

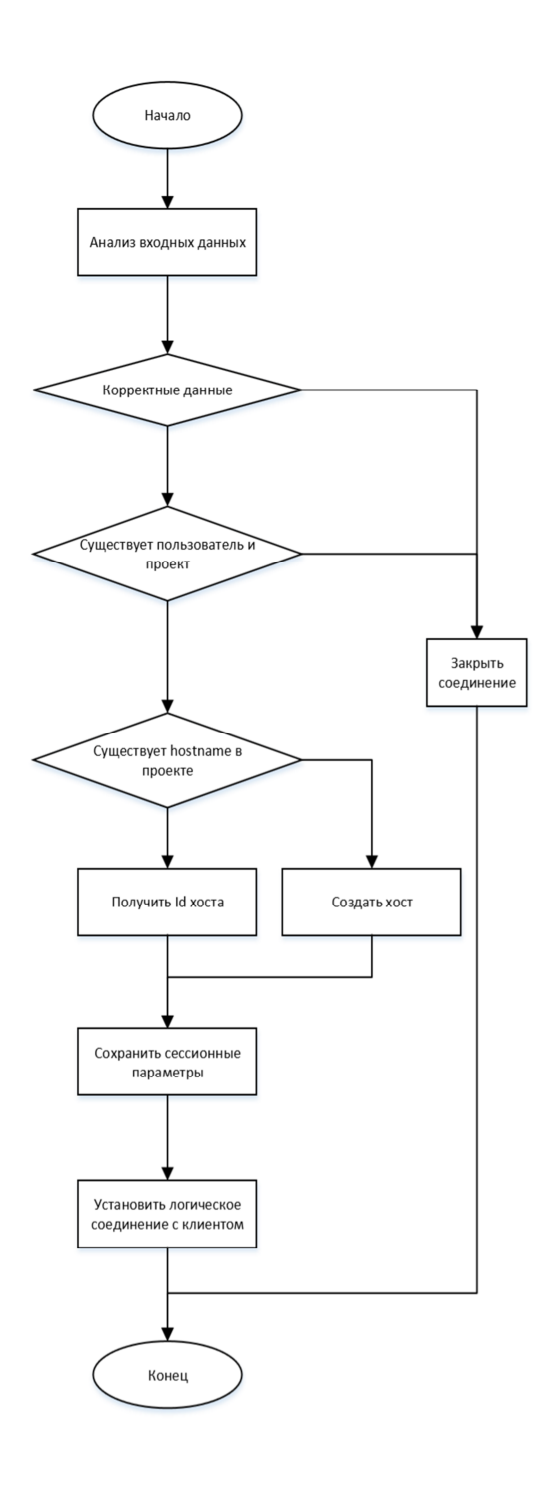

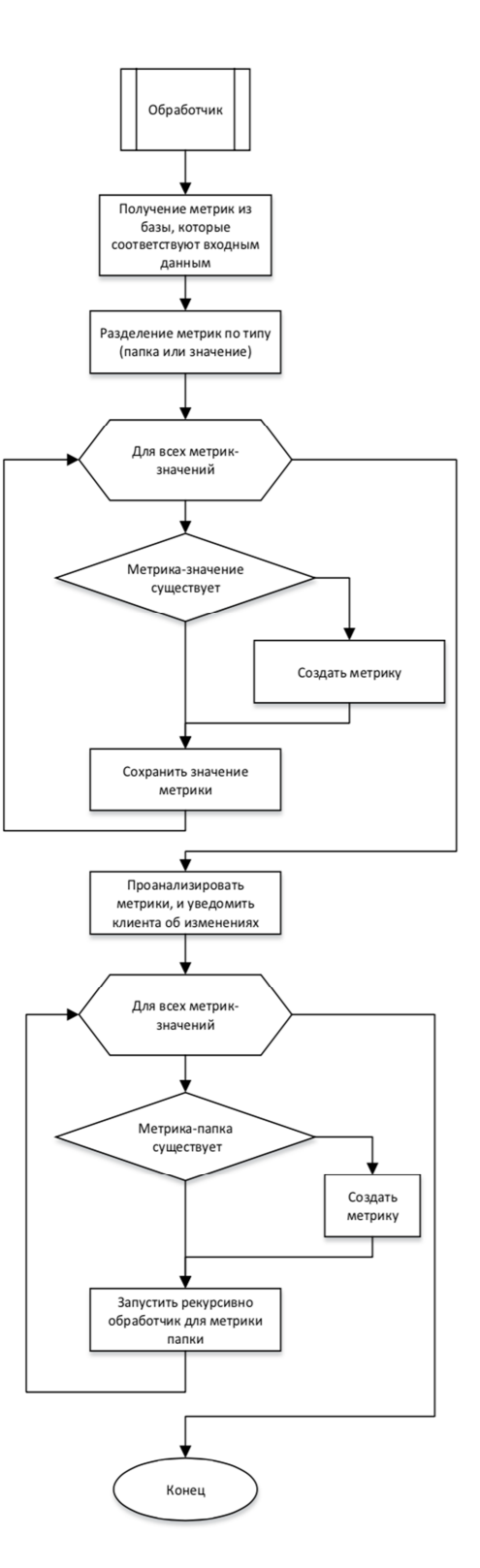

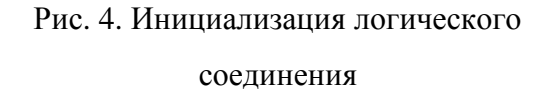

Рис. 5. Получения метрик от клиента

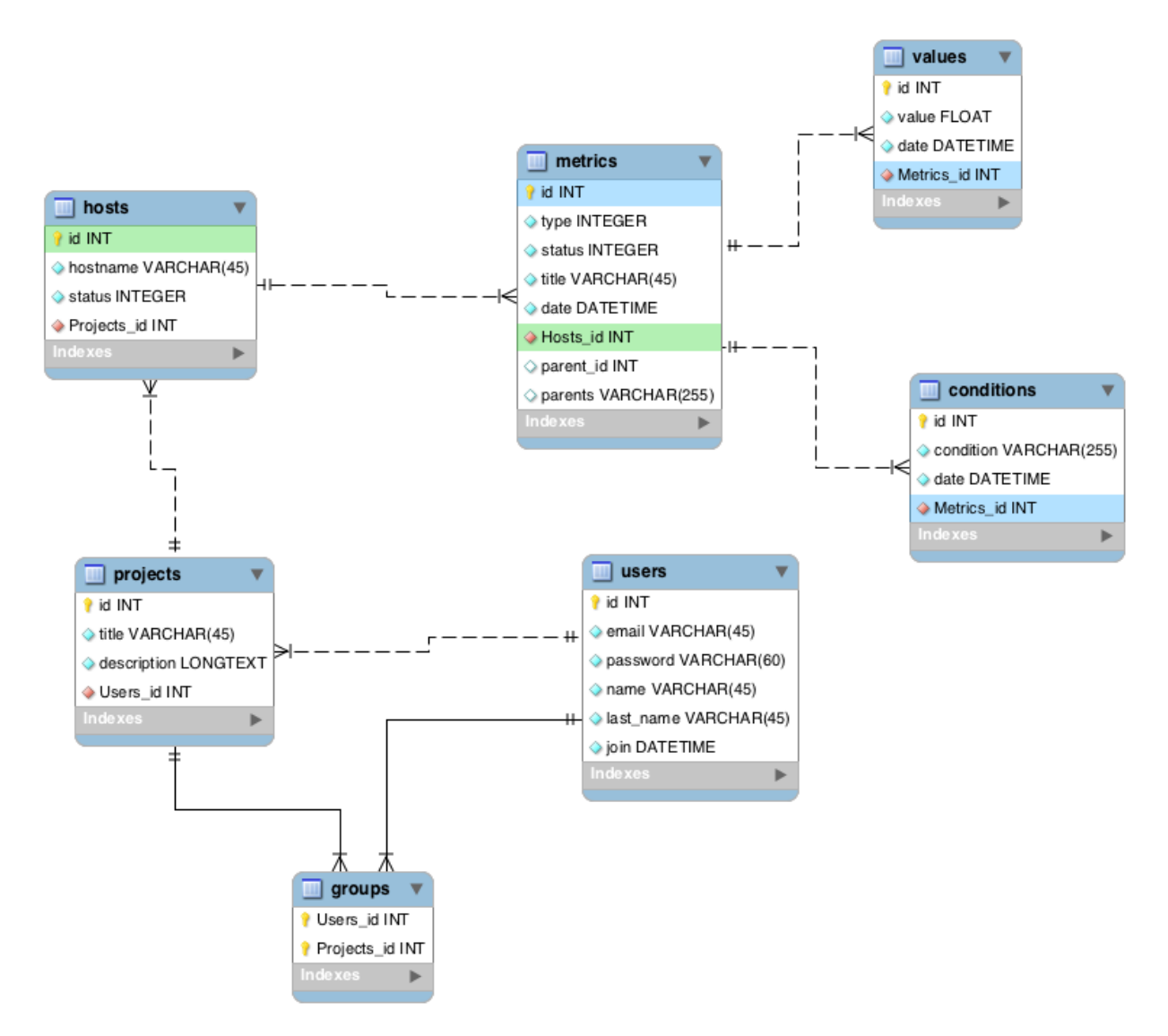

Рис. 6. Даталогическая модель БД

Сервер веб-приложения. Сервер веб-приложения построен на основе фреймворка Tornado. Tornado - расширяемый, неблокирующий веб-сервер и фреймворк, написанный на Python. Сервер веб-приложения представляет собой REST API.

Клиентское приложение построено на основе фреймворка Backbone и с архитектурой Model-view-controller (MVC). MVC - схема использования нескольких шаблонов проектирования, с помощью которых модель приложения, пользовательский интерфейс и взаимодействие с пользователем разделены на три отдельных компонента таким образом, чтобы модификация одного из компонентов оказывала минимальное воздействие на остальные.

Концепция MVC позволяет разделить данные, представление и обработку действий пользователя на три отдельных компонента:

• Model - данные и методы работы с этими данными, реагирует на запросы, изменяя своё состояние. Не содержит информации, как эти знания можно визуализировать

• View - отвечает за отображение информации (визуализацию)

• Controller - обеспечивает связь между пользователем и системой: контролирует ввод данных пользователем и использует модель и представление для реализации необходимой реакции

 Cервер уведомлений. Сервер уведомлений позволяет получать уведомления в реальном времени о любых событиях, произошедших на сервере. Сервер построен на основе фреймворка Tornado и технологии кросбраузерного двунаправленного взаимодействия с клиентом sockjs.

Для получении уведомления о конкретном событие клиент должен подписаться на него. Для отправления уведомления сервер мониторинга использует REST API сервера уведомлений. При получении запроса, сервер определяет тип события, получает список подписанных пользователей и рассылает уведомления.

Выводы. Применение, описанной в статье архитектуры, позволяет организовать гибкую систему мониторинга и отслеживания статусов серверов компьютерной сети в любой инфраструктуре. Также система, построенная по данной архитектуре, является полностью автономной и не требует установки дополнительных сервисов.

## **Список литературы**

- 1. Кнут Д. Искусство программирования. В 4 т. Т. 1. Основные алгоритмы. М.: Вильямс, 2006. 720 c. [Donald E. Knuth. The Art of Computer Programming, vol. 1. Fundamental Algorithms, Third Edition. Addison-Wesley, 1997. 650 p.].
- 2. Lutz M. Learning Python, 5th Edition. Sebastopol: O'Reilly Media, 2013. 1600 p.
- 3. Официальная документация Tornado. Режим доступа: http://tornado.readthedocs.org/ (дата обращения 28.04.2015).
- 4. Официальная документация Backbone.js. Режим доступа: http://backbonejs.org/ (дата обращения 28.04.2015).
- 5. Gapanyuk Yu., Lakomkin E., Ionkin S., Davtyan M. MVC WEB Framework based on eXist application server and XRX architecture // 7th Spring Researchers Colloquium on Databases and Information Systems (Moscow, 02-03 June 2011). P. 19-25.